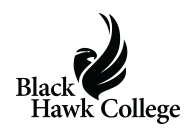

Black Hawk College East Campus will transform into a spooky destination for the Trick-or-Treat Trail on Wednesday, Oct. 30!

The college encourages the community to bring their ghosts and goblins out to grab goodies while exploring campus from 5-7 p.m.

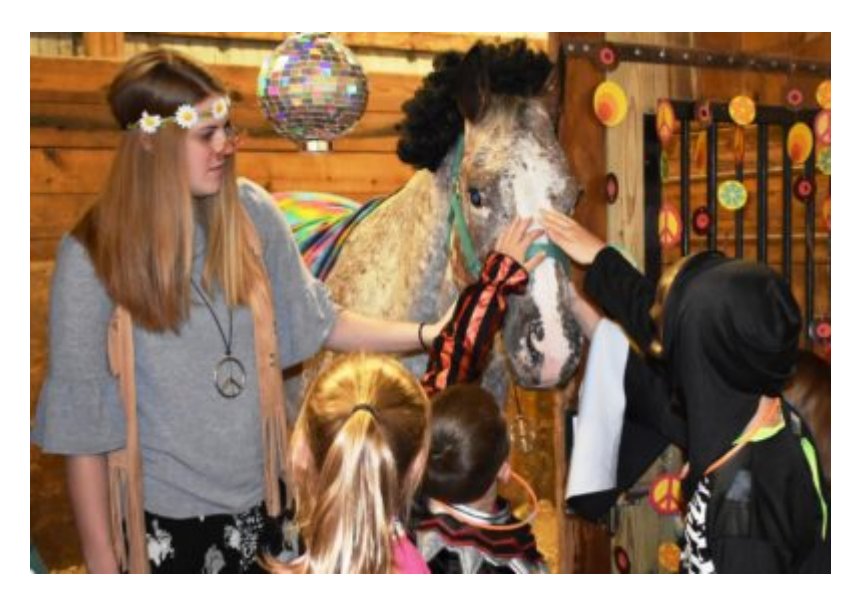

More than 1,500 community members attend this annual event. For many of the trick-ortreaters, this is their very first experience visiting the college's East Campus.

The interactive event includes fun activities organized by volunteers and plenty of candy handed out. The trail has 13 stops this year and the greatest amount of helpers signed up in the event's history!

An attendee favorite is always the "haunted" horse barn. BHC Equine Program students dress up in coordinating costumes with their horses and decorate the stalls.

This is the first Trick-or-Treat Trail since the equine facilities' were expanded and remodeled, so visiting the equine students and horses will be extra special this year.

Attendees will get to see the recently renovated Ag Pavilion and a new, 20,000-square-foot equine building. The changes increased the amount of horse stalls by 36%, making the total stall count 94.

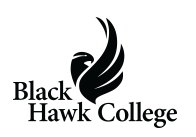

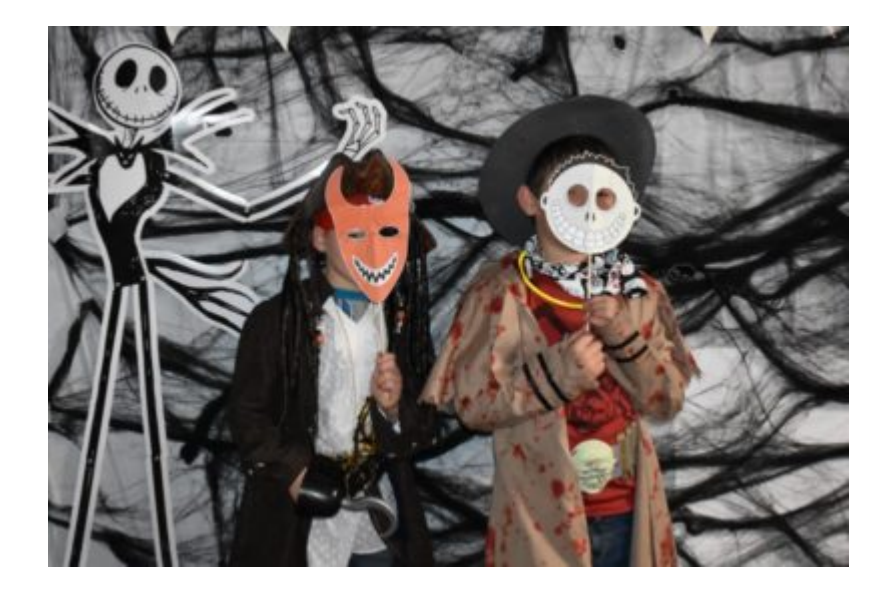

Each Trick-or-Treat Trail stop has a theme and treats to grab or activities to do. Last year, attendees visited outer space, Hogwarts, Batman's Gotham, a super hero hangout, a Peanutsthemed pumpkin patch, and Halloween Town.

Once they arrived at the barn, they saw dozens of horses dressed to impress.

Clever equine disguises ranged from creatures both real and magical, including deer, a dragon, unicorns and a giraffe. Some horses matched their riders by wearing jester, pilot and super hero costumes, just to name a few.

Need more information on the Trick-or-Treat Trail? Contact Vashti Berry, Coordinator of Orientation & Student Life, at 309-854-1711.

## **Share this:**

- [Click to share on Twitter \(Opens in new window\)](https://www.bhc.edu/2019/10/travel-the-trick-or-treat-trail-oct-30/?share=twitter)
- [Click to share on Facebook \(Opens in new window\)](https://www.bhc.edu/2019/10/travel-the-trick-or-treat-trail-oct-30/?share=facebook)
- [Click to email this to a friend \(Opens in new window\)](https://www.bhc.edu/2019/10/travel-the-trick-or-treat-trail-oct-30/?share=email)
- [Click to print \(Opens in new window\)](https://www.bhc.edu/2019/10/travel-the-trick-or-treat-trail-oct-30/#print)
- [More](#page--1-0)